# *ADMINISTRATIF*

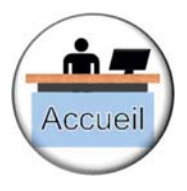

## Accueil physique\*

*Nombre de jours : 1 Nombre de participants maximum : 8* 

L'importance de la fonction accueil dans un ESAT : conséquences d'un bon ou d'un mauvais accueil : pour la personne, pour la qualité du travail, pour l'image de la structure.

Les personnes pouvant contacter l'établissement, l'entreprise : la notion de client ; la liste des principaux clients de la structure ; les familles ; les partenaires.

L'accueil : les règles de politesse communes ; les outils de communication déjà existants ; la réflexion et la création de nouveaux outils facilitant l'accueil ; les notions de sécurité dans l'accueil ; la vérification de la personne entrante ; savoir faire patienter au bon endroit ; les règles de confidentialité.

Les règles d'hygiène et de présentation : la tenue de travail adaptée à la fonction d'accueil ; l'hygiène corporelle et la propreté du poste d'accueil.

Les principes généraux de la communication : les différents modes de communication ; la déperdition du message ; savoir repérer ses atouts et ses difficultés liés à la communication ; la reformulation ; la prise de notes.

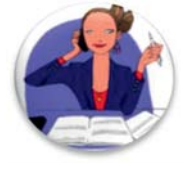

### \* Accueil téléphonique

*Nombre de jours : 1 Nombre de participants maximum : 8* 

#### *Formation concernant l'accueil téléphonique au standard ou dans un atelier.*

Se présenter au téléphone : les informations nécessaires ; les règles de politesse ; la phrase type d'accueil ; l'articulation ; le SBRAM.

Manipuler le téléphone : les touches du téléphone ; le transfert d'appel (selon la procédure mise en place dans les ateliers) ; reprendre un transfert d'appel.

Recevoir un appel : les informations à demander ; les règles de confidentialité.

Transmettre un message : les informations importantes à retenir ; s'assurer du destinataire du message ; trouver un relais ; les règles de discrétion nécessaires.

#### Créer un outil facilitant la transmission du message.

#### Mises en situation pratique

*\*Une formation Accueil physique et téléphonique sur deux jours est possible*

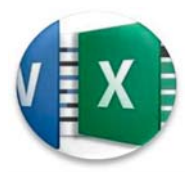

### WORD - EXCEL

#### *Nombre de jours : à définir selon les besoins de la structure Nombre de participants maximum : 6*

Evaluer les acquis et les besoins des participants : test de positionnement sur la connaissance du matériel informatique ; les règles d'installation au poste ; les fonctions de l'ordinateur ; savoir ouvrir un document existant ; savoir l'enregistrer et l'imprimer.

Evaluer les besoins des participants : besoins à titre professionnel ; besoins à titre privé.

Utiliser WORD : ouvrir un document WORD ; créer un nouveau document ; créer des fichiers ; sélectionner un texte ; changer la police ; souligner des mots ; insérer des photos et graphiques…

Utiliser EXCEL : ouvrir et créer un document EXCEL ; l'enregistrer ; rentrer des données dans des cellules ; savoir créer des cellules ; des feuilles de calcul…

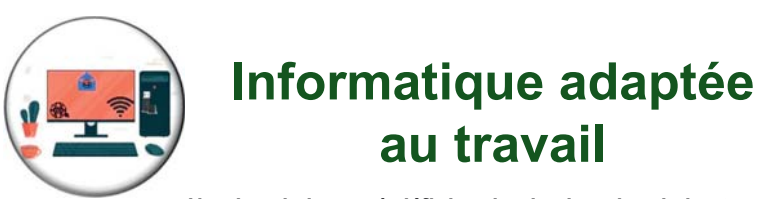

*Nombre de jours : à définir selon les besoins de la structure Nombre de participants maximum : 6* 

Connaître le matériel informatique : équipement informatique ; vocabulaire ; manipulations de base ; règles de sécurité (postures, branchements électriques...) ; notion de prix.

Maîtriser les bases de quelques logiciels : WORD – EXCEL…

Savoir utiliser Internet : présentation d'Internet Explorer ; moteurs de recherche et antivirus ; utilisation de la messagerie ; savoir trouver une information.

Maîtriser les bases des logiciels spécifiques à l'entreprise.